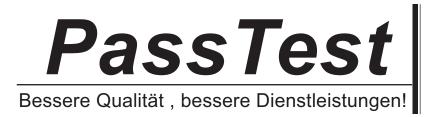

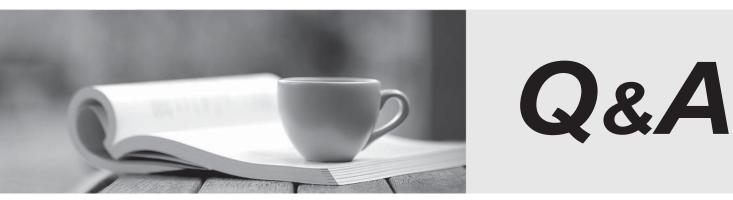

http://www.passtest.de

Einjährige kostenlose Aktualisierung

## Exam : 000-513

## Title: DB2 Administration for<br/>Windows, Linux & OS2.....

## Version : DEMO

1.Given the following DB2DIAG.LOG entry:"Crash Recovery is needed."Which of the following is the most likely cause for this entry?

A. A LOAD failedB. A restore failedC. A hardware problemD. A rollforward is requiredAnswer: C

2.The following is seen in the DB2DIAG.LOG file: 1999-03-23-15.04.06.397000 Instance:DB2 Node:000 PID:147(db2syscs.exe) TID:203 Appid:0915106D.0805.980323200328 buffer\_pool\_services sqlbStartPools Probe:0 Database:SAMPLE Starting the database. Which of the following connection types is indicated by this entry?

- A. Local attachment
- B. Local connection
- C. Remote attachment
- D. Remote connection

Answer: D

3. Which of the following is required to IMPORT data into a table?

- A. SYSCTRL authority
- B. LOAD authority on the table
- C. ALTER privilege on the table
- D. IMPORT authority on the table
- E. INSERT privilege on the table

Answer: E

4. Which of the following utilities affects the state of a table space?

- A. LOAD
- B. REORG
- C. IMPORT
- D. RUNSTATS
- Answer: A

5. Which of the following is NOT a characteristic of creating a table using the IXF import file format?

A. Summary tables cannot be the target of the import command

- B. Imported data is the same as that exported from another table
- C. Foreign key definitions are not preserved when creating tables
- D. Referential constraints are not preserved when creating tables
- E. With SELECT \* on export, primary key definitions are not preserved

Answer: E

6. Which of the following DB2 utilities can create a table and place data into the table?

- A. LOAD
- B. EXPORT
- C. IMPORT
- D. UPLOAD
- E. FORCEIN
- Answer: C

7. Which of the following authorizations is NOT sufficient to back up a database?

- A. DBADM
- B. SYSADM
- C. SYSCTRL
- D. SYSMAINT
- Answer: A

8. Which of the following is required in order to run the EXPORT utility?

A. ATTACH B. CONNECT C. LOCK TABLE D. FORCE USERS E. QUIESCE TABLESPACE Answer: B

9. Which of the following CANNOT be exported?

- A. Hierarchies
- B. Large objects
- C. Stored procedures
- D. Tables with identity columns
- Answer: C

10. Which of the following statements will gather only the index statistics for the table user1.table1?

- A. Runstats on table user1.table1 indexes all
- B. Runstats on table user1.table1 on indexes all

- C. Runstats on table user1.table1 for indexes all
- D. Runstats on table user1.table1 and indexes all

Answer: C

11. When appending data to a table using the LOAD utility, which of the following is NOT allowed for index recreation?

- A. Load rebuilds all indexes automatically during the load
- B. Load extends only those indexes affected by the new loaded data
- C. Recreation postponed; DB2 later extends indexes affected by new data
- D. Recreation is postponed until first index access or database restart Answer: C

12. Which two of the following are possible with LOAD?

- A. Triggers fired
- B. Gathers statistics
- C. Constraints validated
- D. Copy of loaded data is saved
- E. Works across DRDA with DB2 CONNECT

Answer: A, E

13. Which of the following authorities is NOT automatically granted to PUBLIC when a database is created?

A. BINDADD
B. CONNECT
C. CREATETAB
8
D. IMPLICIT\_SCHEMA
E. CREATE\_NOT\_FENCED
Answer: E

14. If a user accidentally drops a table and commits work, which of the following recovers the dropped table?

A. Once committed, the dropped table cannot be recovered
B. If ALTER TABLESPACE .... DROPPED TABLE RECOVERY ON enabled, restore tablespace, and rollforward
C. If ALTER TABLESPACE .... DROPPED TABLE RECOVERY ON not enabled, first alter tablespace and then restore database and rollforward
D. If ALTER TABLESPACE .... DROPPED TABLE RECOVERY ON not enabled, first alter tablespace and then restore tablespace and rollforward
D. If ALTER TABLESPACE .... DROPPED TABLE RECOVERY ON not enabled, first alter tablespace and then restore tablespace and rollforward

15. Which of the following index recreation parameters is used to minimize performance degradation, during index recreation, for users connected to the database?

A. "User" in the DBM CFG
B. "Access" in the DB CFG
C. "Restart" in the DB CFG
D. "System" in the DBM CFG
Answer: C

16. Which of the following is supported when LOGRETAIN is ON and USEREXIT is ON?

- A. Use of primary logs but not secondary logs
- B. Rollforward recovery but not crash recovery
- C. Crash recovery but not rollforward recovery
- D. Both crash recovery and rollforward recovery
- E. Point in time recovery but not crash recovery

Answer: D

17. Which of the following is required for a database restore?

- A. Exclusive use of the database
- B. Exclusive use of the instance
- C. Exclusive use of the table being restored
- D. Exclusive use of the table space being restored
- Answer: A

18. Which of the following commands will give the minimum point in time recovery for table spaces of a recoverable database?

- A. get dbm cfg
- B. list minimum point in time
- C. list tablespaces show detail
- D. get db cfg for <database-alias>

Answer: C

19.DB2 is running with circular logging, has not been manually activated, and has put a table space in OFFLINE state from NORMAL state because some containers are temporarily not accessible for the table space. Once the containers are accessible, which of the following actions can make the table space accessible?

- A. Use the ACTIVATE DATABASE command
- B. Change from circular logging to log retain
- C. Use the "ALTER TABLESPACE .... SET OFLINE" statement

- D. Disconnect all users and then have the users reconnect
- E. Do nothing as the table space state will change automatically Answer: C

20. Which two of the following set the default qualifier to "BOB"?

- A. SET ID 'BOB'
- B. SET SCHEMA 'BOB'
- C. SET CURRENT ID='BOB'
- D. SET CURRENT USER='BOB'
- E. SET CURRENT SQLID 'BOB'

Answer: B, C